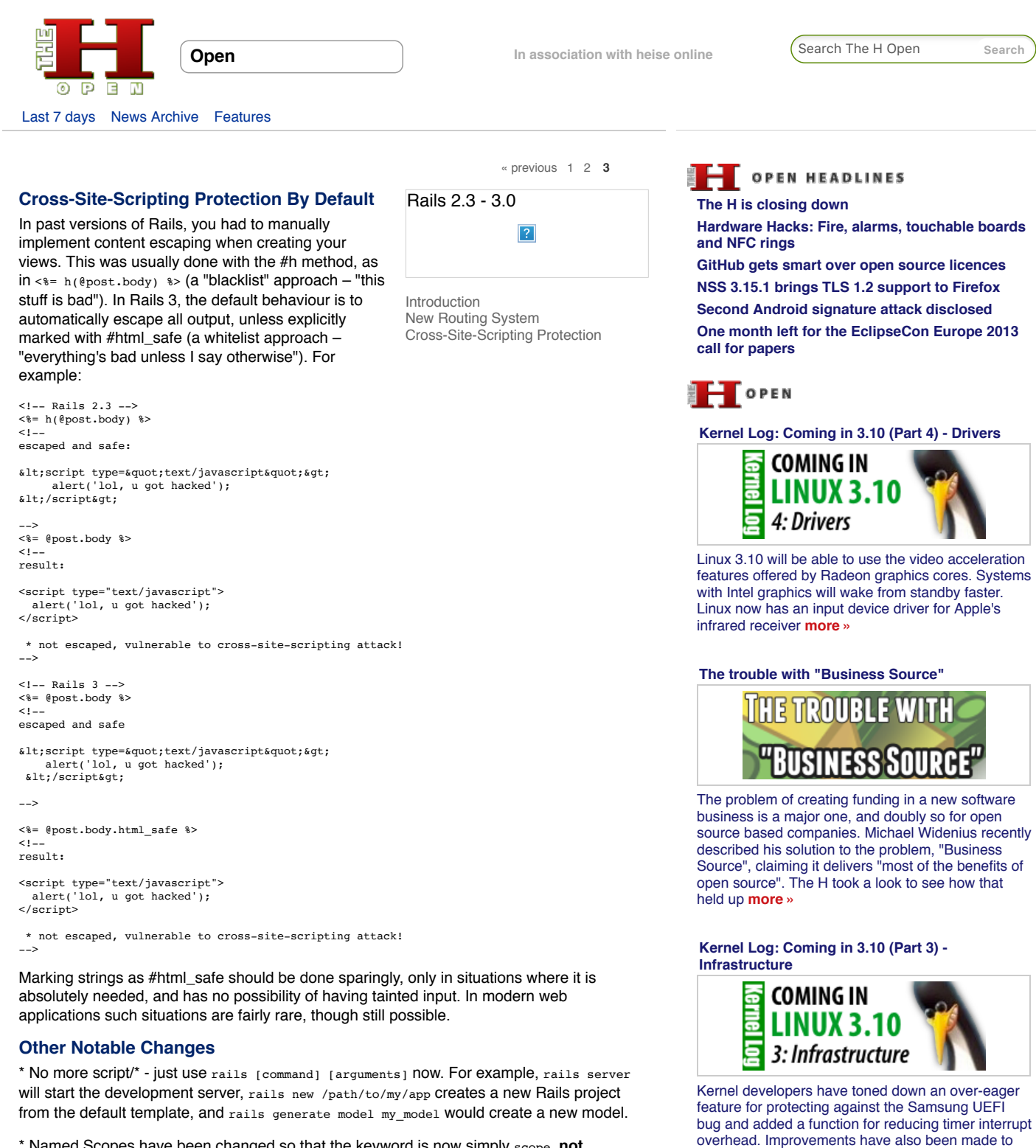

\* Named Scopes have been changed so that the keyword is now simply scope, **not** named\_scope. The syntax has changed as well:

class Article < ActiveRecord::Base scope :unpublished, where(:published => false) end

**[Whatever happened to Google?](http://www.h-online.com/open/features/Whatever-happened-to-Google-1875864.html)**

**more »**

Hyper-V support and instructions for reporting errors

## **Bundler is now used for gem (dependency) management.**

[Bundler](http://gembundler.com/) is a tool for managing gem dependencies in your Rails (or other Ruby) project, and is now the default method for managing gem dependencies in a Rails 3.x application. Using Bundler requires that your Rails application has a file named 'Gemfile' (no extension) at the directory root of your application. Though it has no extension, code inside Gemfile is evaluated as Ruby code, and is executed by the "bundle" executable that's made available when you install Bundler.

Setting up a Rails application to use Bundler is pretty straightforward. Start by installing Bundler as a gem:

\$ gem install bundler

**Tip**: Rubygems will usually install RI and RDoc documentation by default. If you want to disable this behaviour, as it usually takes a while to generate all that documentation, create a .gemrc file in your home directory, and add the following code:

gem: --no-ri --no-rdoc

Alternatively, you can specify '--no-ri --no-rdoc' each time you issue the gem install ... command.

Once you have Bundler installed, either open the existing Gemfile in your Rails application, or if you don't have one, issue the following command:

\$ bundle init

This will create a Gemfile with some sample code that looks like this:

# A sample Gemfile source "http://rubygems.org"

# gem "rails"

As you can see, the syntax is just like that of Ruby, and code inside a Gemfile will be executed as Ruby code. (Just in case you were thinking about putting other application start-up code here, don't. That stuff belongs in an initializer instead.)

Next, you can add all your gem dependencies to the Gemfile. An example Gemfile may look something like this:

gem 'rails', '3.0.10' # Specify exact Rails version to use gem 'pg' # Use latest available PostgreSQL gem group :development, :test do gem "rspec-rails gem "nifty-generators" gem "faker" ... and so on, for your dev/test gems end platforms :mri\_19 do # Use the ruby 1.9 debugger gem "ruby-debug19", :require => 'ruby-debug' if RUBY\_VERSION < "1.9.3" end

This Gemfile example shows many useful features of Bundler:

**Specifying a gem version** can be done in a one-line statement, as with the first line in the above example. This tells Bundler specifically to use Rails version 3.0.9. When the Rails development team releases a new version, you can simply change the version line and run bundle update (more on this below). Alternatively, you can use the latest stable version of a gem by not specifying any version information. That could be a bad idea, however; Rubyists are well-known for not being all that concerned with backwards compatibility, and "upgrades" will often break things that worked before. This is why it's a good idea to lock your application down to specific gem versions.

**Groups** are one of the best features of Bundler. Using a group block as above, you can specify – in a Rails application – gems to be loaded *only under those specific environments*. In this example, we're telling Bundler to load the listed gems only when the application is running in development or test mode. In the past, this may have been done by adding a "config.gem" line to the appropriate environment file (e.g. config/environments/test.rb). Now, we can simplify the process by including it in a group block. This is useful from a performance perspective, as you will never need to load development or test gems in a production environment, so confining those gems to the environments in which they're specifically needed avoids the performance hit on memory and startup time when the application is deployed in a production environment.

**Platforms** are another very useful feature. Multiple Ruby platforms exist in today's modern open source environment, including [JRuby](http://jruby.org/) (built on the Java Virtual Machine),

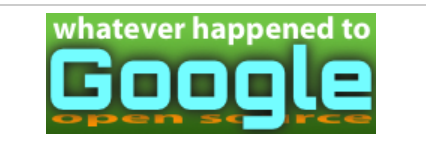

Although Google continues to support a variety of [open projects and people, Glyn Moody notes that,](http://www.h-online.com/open/features/Whatever-happened-to-Google-1875864.html) following recent changes to Google Code and Google Talk, concern is growing that something fundamental has changed **more »**

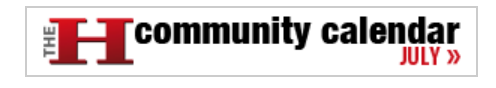

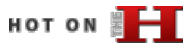

**[What's new in SUSE Linux Enterprise 11 SP3](http://www.h-online.com/open/features/What-s-new-in-SUSE-Linux-Enterprise-11-SP3-1914471.html)**

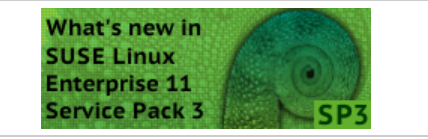

Service Pack 3 includes numerous enhancements [for virtualisation and, by adding Secure Boot support](http://www.h-online.com/open/features/What-s-new-in-SUSE-Linux-Enterprise-11-SP3-1914471.html) and new drivers, beefs up support for newer hardware. There are also numerous enhancements relating to server storage and networking **more »**

**[What's new in Fedora 19](http://www.h-online.com/open/features/What-s-new-in-Fedora-19-1910304.html)**

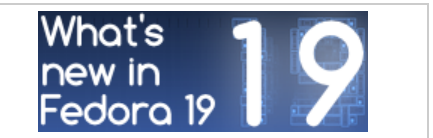

In a nod to fans of classic desktop interfaces, the new Fedora includes a MATE variant and classic mode for GNOME. Systemd now takes care of containers and assigning network names. New [drivers support 3D acceleration in newer Radeon](http://www.h-online.com/open/features/What-s-new-in-Fedora-19-1910304.html) graphics cards **more »**

#### **[What's new in Linux 3.10](http://www.h-online.com/open/features/What-s-new-in-Linux-3-10-1902270.html)**

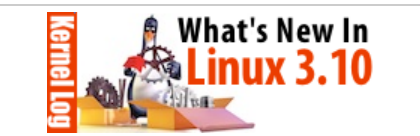

A second SSD caching framework and support for [the new Radeons' video decoder are two of the most](http://www.h-online.com/open/features/What-s-new-in-Linux-3-10-1902270.html) important enhancements in Linux 3.10, which is now out. This version also includes several new and improved drivers and a change to the network stack to speed up HTTP connections **more »**

#### **[Free Software post-PRISM](http://www.h-online.com/open/features/Free-Software-post-PRISM-1896357.html)**

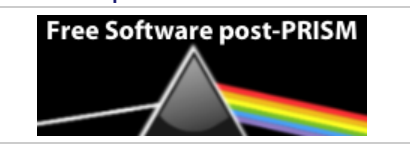

The news has been full of talk of spying, [whistleblowing and data mining. Glyn Moody looks](http://www.h-online.com/open/features/Free-Software-post-PRISM-1896357.html) at how open source has been used to threaten freedom and privacy and how it could be used to

[Rubinius,](http://rubini.us/) and [MRI](http://ruby-lang.org/) ("Matz Ruby Interpreter") versions 1.8.7 and 1.9.2, among others. Using the platforms feature as in the above example, you can specify which gems are loaded using which platform. This is useful if, for example, you build an application using MRI on your local machine, but want to deploy using JRuby. In this hypothetical situation, you would use a different database adapter than with MRI, and would want your application to be able to install the right gem for its particular Ruby implementation.

Finally, when you need to update your bundle (of gems), the process is simple: first, edit the Gemfile to reflect the new version information for the gems you want to update, then issue the following command:

\$ bundle update gemname

Specifying the name of the gem to update tells Bundler to update only that gem to the information listed in Gemfile, but not to touch the other gem versions. If you want to update all gems, whether their version has changed or not, simply issue "bundle update" without any further arguments.

More information on Bundler can be found at the project's official web site, [gembundler.com](http://gembundler.com/).

## **For More Information**

More information about the changes in Rails 3 can be found in a variety of places, some of which are linked below for your convenience:

- [Railscast on Bundler](http://railscasts.com/episodes/201-bundler) Ryan Bates' screencast on Bundler in Rails 3
- [Rails 3.0: It's ready!](http://weblog.rubyonrails.org/2010/8/29/rails-3-0-it-s-done) weblog.rubyonrails.org
- [Dive into Rails 3: ARel video](http://rubyonrails.org/screencasts/rails3/active-relation-active-model)  a video explanation of the new ActiveRecord query engine/syntax
- [Rails 3 Routing Guide](http://edgeguides.rubyonrails.org/routing.html)  quides.rubyonrails.org
- [Action Mailer guide](http://edgeguides.rubyonrails.org/action_mailer_basics.html) guides.rubyonrails.org
- [Railscast on XSS](http://railscasts.com/episodes/204-xss-protection-in-rails-3) Ryan Bates' screencast on XSS protection in Rails 3

This completes our overview of the changes introduced into version 3.0 of Rails since 2.3. In the second of these two articles we will look at the new features and improvements due in version 3.1, expected on 30 August.

*[J. Austin Hughey](http://jaustinhughey.com/) [\(@jaustinhughey\)](http://twitter.com/jaustinhughey) is a web applications engineer from Texas (United States). After building web applications in PHP/MySQL for six years, in 2007 he made the switch to Ruby and hasn't really looked back.*

[« previous](http://www.h-online.com/open/features/From-Rails-2-3-to-3-0-1285884.html?page=2) [1](http://www.h-online.com/open/features/From-Rails-2-3-to-3-0-1285884.html) [2](http://www.h-online.com/open/features/From-Rails-2-3-to-3-0-1285884.html?page=2) **3**

Print Version | Permalink: http://h-online.com/-1285884

#### **Also on The H:**

[RubyGems 1.5.0 now supports Ruby 1.9.2](http://www.h-online.com/open/news/item/RubyGems-1-5-0-now-supports-Ruby-1-9-2-1181804.html/from/related) [JRuby 1.6.0 nears with first release candidate](http://www.h-online.com/open/news/item/JRuby-1-6-0-nears-with-first-release-candidate-1168899.html/from/related) [Rails 3 nears with release candidate availability](http://www.h-online.com/open/news/item/Rails-3-nears-with-release-candidate-availability-1045806.html/from/related) [JRuby boosted to 1.5.0](http://www.h-online.com/open/news/item/JRuby-boosted-to-1-5-0-999649.html/from/related) [Ruby On Rails Security Guide published as free ebook](http://www.h-online.com/open/news/item/Ruby-On-Rails-Security-Guide-published-as-free-ebook-737931.html/from/related) [Ruby on Rails 2.2 to be thread safe](http://www.h-online.com/open/news/item/Ruby-on-Rails-2-2-to-be-thread-safe-736925.html/from/related)

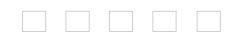

#### [defend them](http://www.h-online.com/open/features/Free-Software-post-PRISM-1896357.html) **more »**

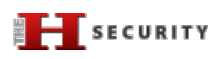

**[Content Security Policy halts XSS in its tracks](http://www.h-online.com/security/features/Content-Security-Policy-halts-XSS-in-its-tracks-1892346.html)**

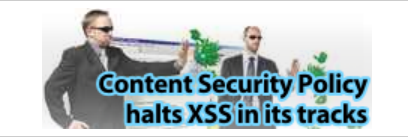

Cross-site scripting (XSS) is one of the biggest problems faced by webmasters. The new Content [Security Policy standard should finally provide some](http://www.h-online.com/security/features/Content-Security-Policy-halts-XSS-in-its-tracks-1892346.html) relief **more »**

**[Skype's ominous link checking: Facts and](http://www.h-online.com/security/features/Skype-s-ominous-link-checking-Facts-and-speculation-1865629.html) speculation**

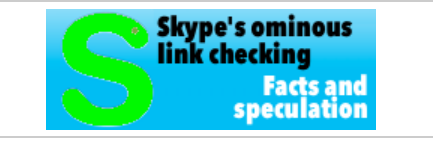

[Our associate's discovery that URLs sent through](http://www.h-online.com/security/features/Skype-s-ominous-link-checking-Facts-and-speculation-1865629.html) Skype are then visited by Microsoft has caused quite a stir. A little more information has now emerged and leads to even more questions **more »**

#### **[Password protection for everyone](http://www.h-online.com/security/features/Password-protection-for-everyone-1795647.html)**

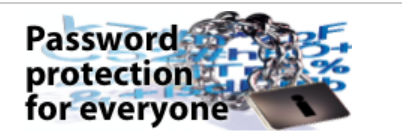

[Those who heed well-intentioned recommendations](http://www.h-online.com/security/features/Password-protection-for-everyone-1795647.html) and use a separate password for every service either require a photographic memory or the right techniques to keep the multitude of passwords under control **more »**

### **[Two clicks for more privacy](http://www.h-online.com/features/Two-clicks-for-more-privacy-1783256.html)**

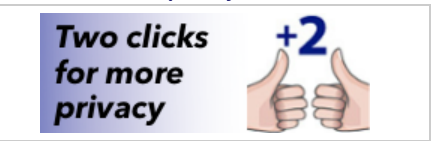

"Like" buttons for Facebook, Google+ and Twitter present a privacy problem. A 2-click concept [developed by heise online addresses this problem](http://www.h-online.com/features/Two-clicks-for-more-privacy-1783256.html) **more »**

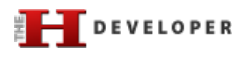

## **[Java EE 7 at a glance](http://www.h-online.com/developer/features/Java-EE-7-at-a-glance-1889207.html)**

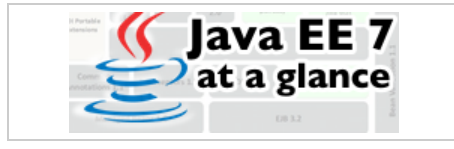

The next step for Java EE 6 was planned to be cloud support but the collapse of ambitious developer plans has meant Java EE 7 arrived with [few fundamentally new aspects, representing more](http://www.h-online.com/developer/features/Java-EE-7-at-a-glance-1889207.html) a consistent effort to round off existing features **more »**

## **[Continuous database migration with Liquibase](http://www.h-online.com/developer/features/Continuous-database-migration-with-Liquibase-and-Flyway-1860080.html) and Flyway**

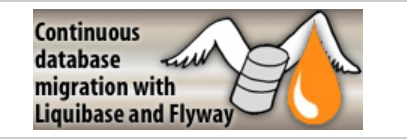

An application's version-controlled source code is stored in the repository. Why not that of the [database? To reproduce arbitrary database states in](http://www.h-online.com/developer/features/Continuous-database-migration-with-Liquibase-and-Flyway-1860080.html) development, test or production environments, two powerful Java libraries are at hand that can be seamlessly integrated into a build for an agile Continuous Delivery **more »**

### **[Unit testing with Node.js](http://www.h-online.com/developer/features/Unit-testing-with-Node-js-1829727.html)**

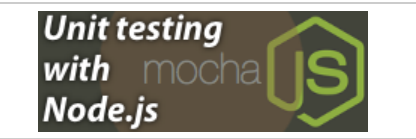

[Consistent unit testing is a basic quality requirement](http://www.h-online.com/developer/features/Unit-testing-with-Node-js-1829727.html) in modern software rdevelopment. Mocha is a framework for writing and executing such tests in Node.js **more »**

#### **[Ruby 2.0 - the 20th birthday present](http://www.h-online.com/developer/features/Ruby-2-0-the-20th-birthday-present-1810233.html)**

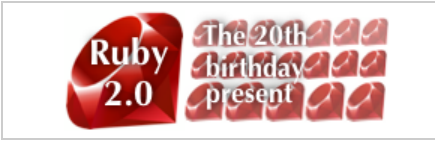

On 24 February 2013, the Ruby community celebrated the 20th birthday of its programming language. Ruby 2.0, a new major release that [includes various exciting new features, was released](http://www.h-online.com/developer/features/Ruby-2-0-the-20th-birthday-present-1810233.html) at the same time and The H looks at some of the major changes **more »**

# HITS OF **FILE**

**[Linux Mint 15: A better Ubuntu for the desktop](http://www.h-online.com/open/features/Linux-Mint-15-A-better-Ubuntu-for-the-desktop-1873682.html)**

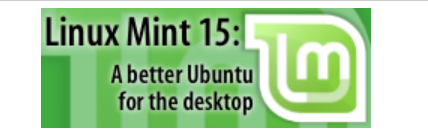

The Linux Mint project has announced "the most ambitious release since the start of the project". [Linux Mint 15 promises a focus on the desktop that](http://www.h-online.com/open/features/Linux-Mint-15-A-better-Ubuntu-for-the-desktop-1873682.html) Ubuntu has been neglecting lately. The H investigates whether the release delivers on these ambitions **more »**

**[What's new in Linux 3.9](http://www.h-online.com/open/features/What-s-new-in-Linux-3-9-1845705.html)**

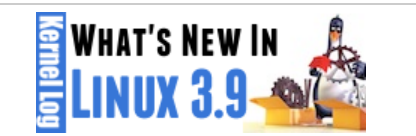

[The Linux kernel is finally able to use SSDs as hard](http://www.h-online.com/open/features/What-s-new-in-Linux-3-9-1845705.html)disk cache. Changes to the network subsystem promise to improve the way server jobs are distributed across multiple processor cores. Linux 3.9 also includes drivers for new AMD graphics chips and soon-expected Wi-Fi components from Intel **more »**

## **[Replacing Google Reader](http://www.h-online.com/open/features/Replacing-Google-Reader-1829086.html)**

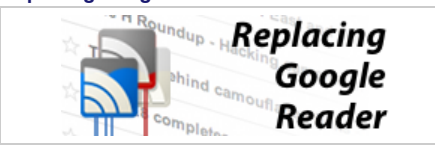

For a large number of internet users the current challenge is finding a replacement for Google Reader. The H's Fabian Scherschel has looked at [the functionality that made Google Reader popular](http://www.h-online.com/open/features/Replacing-Google-Reader-1829086.html) and the current best alternatives to the Reader experience **more »**

#### **[Attacking TrueCrypt](http://www.h-online.com/security/features/Attacking-TrueCrypt-1735157.html)**

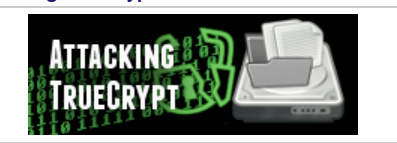

[TrueCrypt is considered the software of choice for](http://www.h-online.com/security/features/Attacking-TrueCrypt-1735157.html) encrypting data. A small utility called TCHead systematically takes on this encryption **more »**

[The H](http://www.h-online.com/) [Last 7 days](http://www.h-online.com/news/) [News Archive](http://www.h-online.com/news/archive/) [Features](http://www.h-online.com/features/)

[The H Open](http://www.h-online.com/open/) [Last 7 days](http://www.h-online.com/open/news/) [News Archive](http://www.h-online.com/open/news/archive/) [Features](http://www.h-online.com/open/features/)

[The H Security](http://www.h-online.com/security/) [Last 7 days](http://www.h-online.com/security/news/) [News Archive](http://www.h-online.com/security/news/archive/) [Features](http://www.h-online.com/security/features/)

## [The H Developer](http://www.h-online.com/developer/) [Last 7 days](http://www.h-online.com/developer/news/) [News Archive](http://www.h-online.com/developer/news/archive/) [Features](http://www.h-online.com/developer/features/)

#### [The H Internet Toolkit](http://www.h-online.com/security/services/Internet-Toolkit-747773.html)

[Update Check](http://www.h-online.com/security/services/The-H-Update-Check-Closed-until-further-notice-880736.html) [Anti-Virus](http://www.h-online.com/security/services/Anti-Virus-747579.html) [Browsercheck](http://www.h-online.com/security/services/Browsercheck-732895.html) **[Emailcheck](http://www.h-online.com/security/services/Emailcheck-747686.html)** [Test SSL certificates](http://www.h-online.com/nettools/tools/chksslkey) [Whois query](http://www.h-online.com/nettools/tools/whois-query)

[My IP address](http://www.h-online.com/nettools/tools/ip/) [Traceroute](http://www.h-online.com/nettools/tools/traceroute) [DNS query](http://www.h-online.com/nettools/tools/dns-query) [Subnet calculator](http://www.h-online.com/nettools/subnet-calculator.shtml) [MAC addresses](http://www.h-online.com/nettools/tools/mac-addresses) [RFCs](http://www.h-online.com/nettools/rfc/) [Ping](http://www.h-online.com/nettools/tools/ping) [Bandwidth calculator](http://www.h-online.com/nettools/tools/bandwidth-calculator) [Spam list query](http://www.h-online.com/nettools/tools/spam-list-query) [IP addresses](http://www.h-online.com/security/services/Reserved-IPv4-addresses-732899.html)

Copyright © 2013 [Heise Media UK Ltd.](http://www.h-online.com/Contact-273335.html) [About Cookies](http://www.h-online.com/Cookie-information-1582679.html) [Privacy Policy](http://www.h-online.com/Privacy-Policy-of-h-online-com-273337.html) [Contact us](http://www.h-online.com/Contact-273335.html) Cookies Privacy Policy Contact us

http://www.h-online.com/open/features/From-Rails-2-3-to-3-0-1285884.html%3Fpage=3 Page 5 of 5